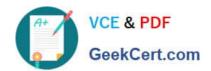

## 1Z0-1064-20<sup>Q&As</sup>

Oracle B2B Service 2020 Implementation Essentials

### Pass Oracle 1Z0-1064-20 Exam with 100% Guarantee

Free Download Real Questions & Answers PDF and VCE file from:

https://www.geekcert.com/1z0-1064-20.html

100% Passing Guarantee 100% Money Back Assurance

Following Questions and Answers are all new published by Oracle
Official Exam Center

- Instant Download After Purchase
- 100% Money Back Guarantee
- 365 Days Free Update
- 800,000+ Satisfied Customers

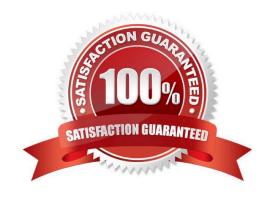

# VCE & PDF GeekCert.com

#### https://www.geekcert.com/1z0-1064-20.html

2024 Latest geekcert 1Z0-1064-20 PDF and VCE dumps Download

#### **QUESTION 1**

Your Engagement Cloud site has had the knowledge function enabled. Your internal users want to author articles. Unfortunately, they cannot find the option to create new articles.

What option could cause this problem?

- A. The User Group selected for authoring articles has been set to `External".
- B. The Base Locale for the articles has not been enabled in the correct language.
- C. Users have not been given the "Knowledge Analyst" role.
- D. The "Show article snippet in search and recommend" option has not been selected in the task "Manage Administrator Profile Values".

Correct Answer: C

#### **QUESTION 2**

Which two are true characteristics about the lifecycle of a service request?

- A. If required, users can manually set the "Closed" status for a service request.
- B. Users can reopen a service request when the status is set to "Closed".
- C. Users can reopen a service request when the status is set to "Resolved".
- D. "Closed" status is set by an automaticjob after a specified number of days.
- E. "Customer working" is one of the five seeded status types.

Correct Answer: CD

#### **QUESTION 3**

To create a service request, you log in to Engagement Cloud, navigate to service > Service Request and then click "Create Service Request".

Which set of field must be completed to save the service request (assume as-delivered field properties have not been changed)?

- A. Title, Status
- B. Title
- C. Title, Category, Severity, Status
- D. Title, Status, Problem Description
- E. Title, Category, Severity

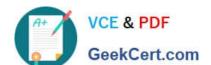

#### https://www.geekcert.com/1z0-1064-20.html

2024 Latest geekcert 1Z0-1064-20 PDF and VCE dumps Download

Correct Answer: C

#### **QUESTION 4**

Given the entitlement rules below, if ahigh-severity service request (SR) is created on Thursday at 2 PM, which two options are true?

Condition Column Severity = High Calendar = 9AM to 5 PM, Monday ?Friday, US EST Resolution Metric = 2880 Resolution Warning Threshold 120 First Response Metric= 360 First Response Warning Threshold

- A. Resolution is due on Saturday, 2 PM EST.
- B. If no action is taken on the SR, First Response warning will occur on Friday, 9 AM EST.
- C. First Response is due on Friday, 12 noon EST.
- D. If the SR is not resolved, Resolution warning will occur on Monday, 12 noon EST.

Correct Answer: BC

#### **QUESTION 5**

Digital Customer Service application configuration settings in json.cfg include which four options?

- A. Default communication preferences
- B. Knowledge management language locales
- C. Default chat channel preferences
- D. Service request links
- E. Knowledge management article links
- F. Product and category filtering
- G. Default notification preferences
- H. Default timezone

Correct Answer: BDEF

1Z0-1064-20 PDF Dumps

1Z0-1064-20 Exam Questions 1Z0-1064-20 Braindumps